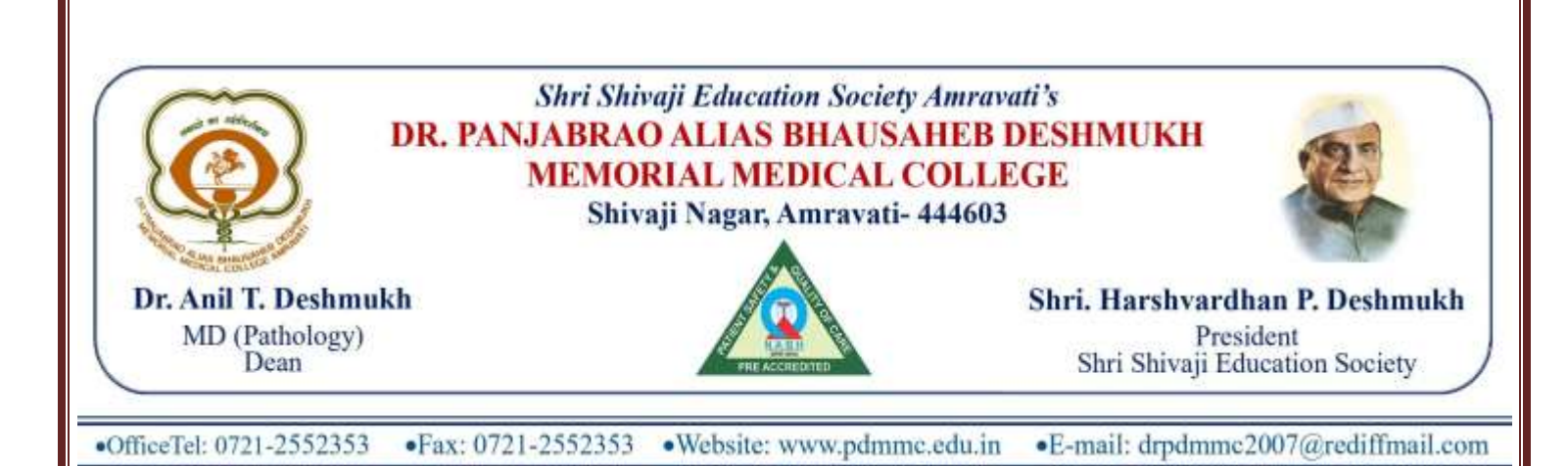

## **Webpage describing the LMS/Academic Management System:**

**[https://cims.mastersofterp.in](https://cims.mastersofterp.in/)**

11/3/23, 1:42 PM

Mastersoft ERP Solutions Pvt.Ltd

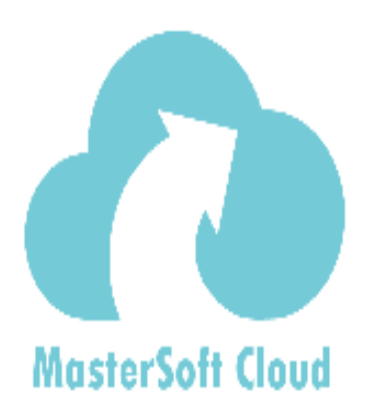

Powerful features for your Simple & easy institution

tea

۰

We provide everything you will ever Designed to eng parents. No exp need to run an education quickly accc institution. No customization required.

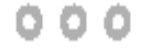

**STUDENT LOGIN** 

## **STUDENT LOGIN BETA VERSION**

Terms of Use (/Static/Terms.html) Server = 1

Sign In

User Name

**& Deepali@SSES.COM** 

Password

 $\triangle$  .......

Get UserName and Password

https://clms.mastersofterp.in

 $1/2$ 

11/3/23, 1:42 PM

Index

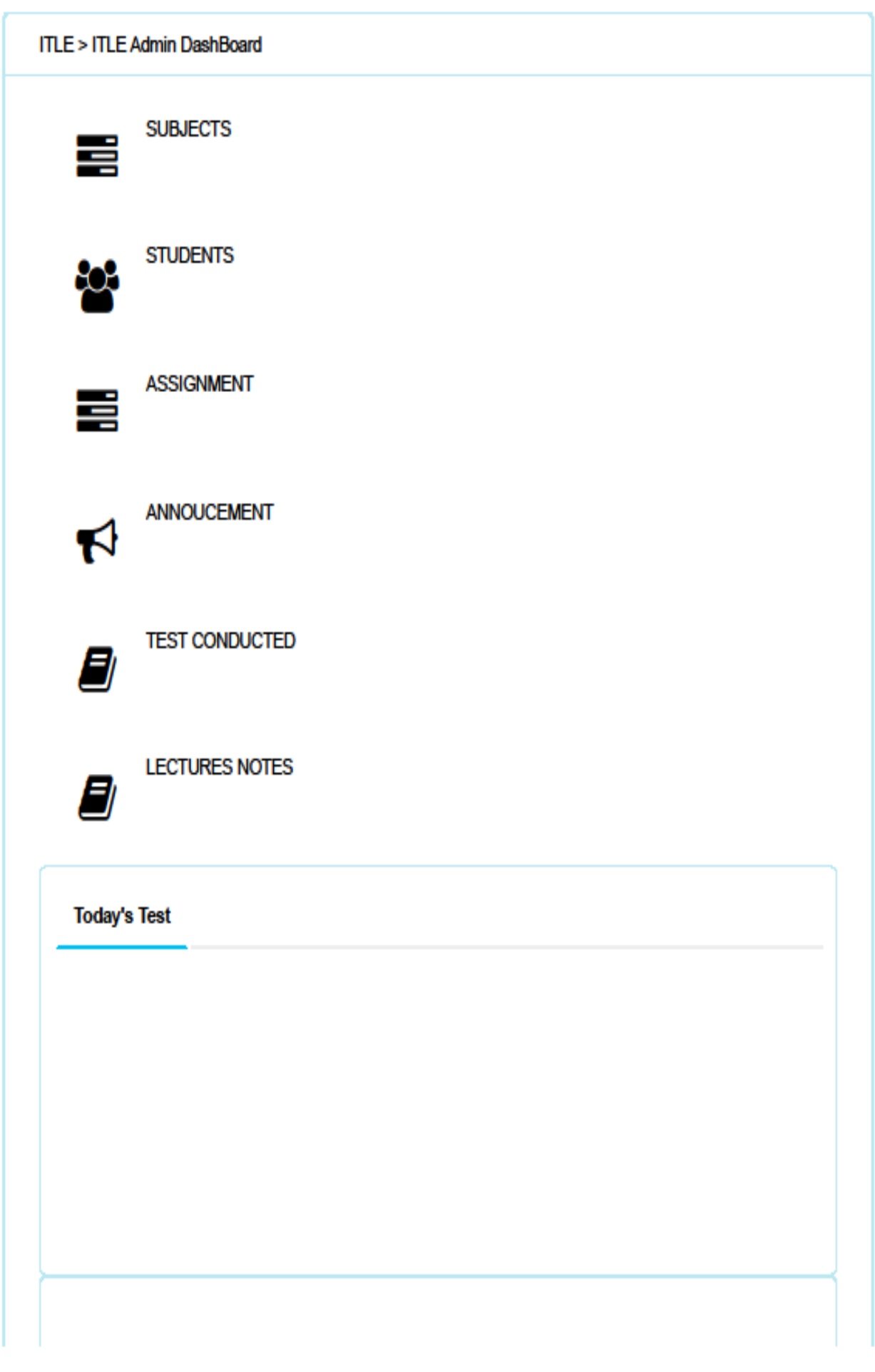

https://cims.mastersofterp.in/ITLE/ITLEAdminPortalDashBoard/Index#

## Index

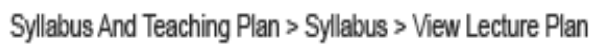

2023-2024::

 $\checkmark$ 

 $\checkmark$ 

 $\rm{K}$ 

Note: \* Marked Is Mandatory!

Basic Course: \*

M.B.B.S.

Course:\*

1ST M.B.B.S.

Show

 $10 - 4$ 

entries

Search:

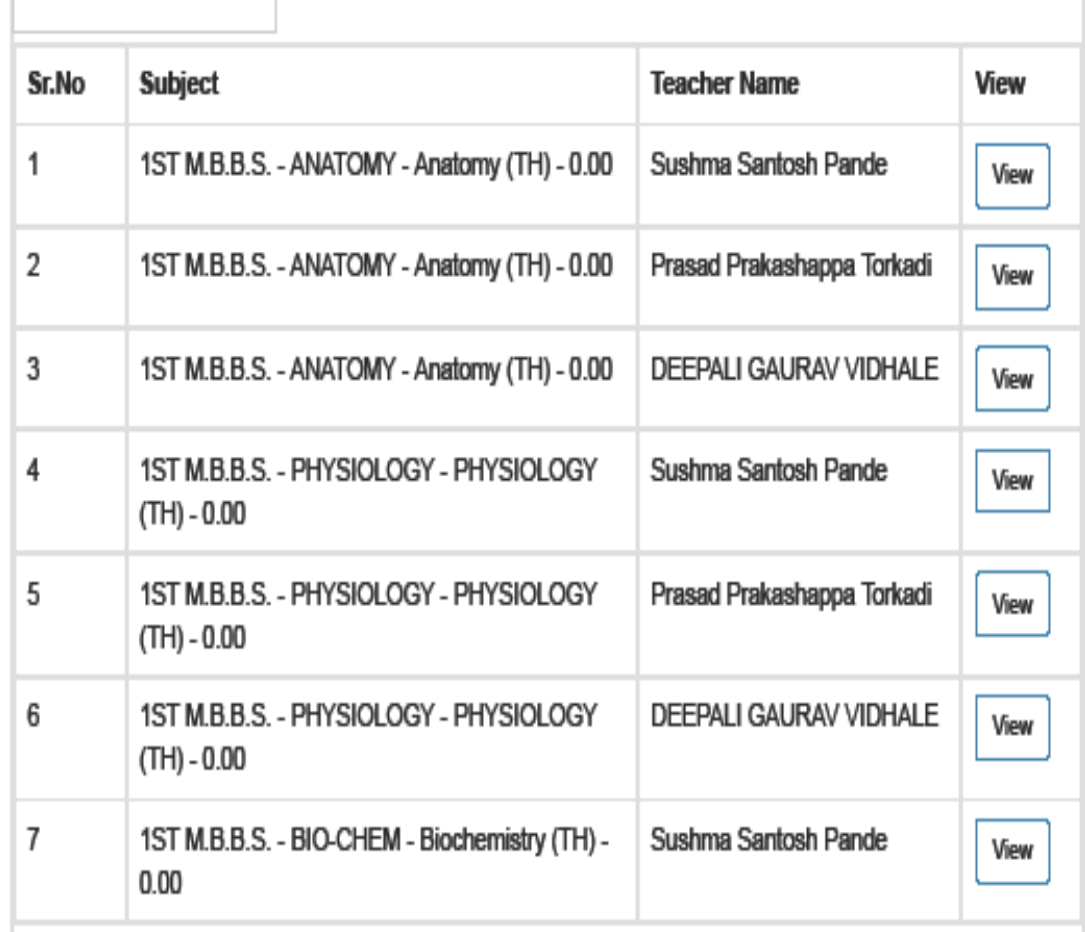